# **Cartas**

**CARTAS** 

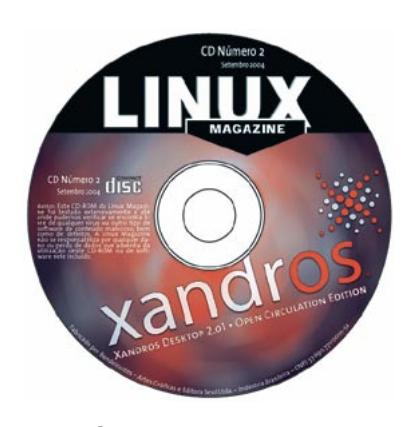

## Xandros OS

» Sou usuário do Debian GNU/Linux e me interessei em testar o Xandro OS na minha máquina, um AMD K6-2 300 MHZ com 96 MB de memória RAM. Iniciei o computador a partir do CD e tudo correu como esperado: carregamendo dos módulos, kernel e tudo o mais. Mas quando todo esse processo terminou, surgiu na tela uma mensagem em letras garrafais pedindo para eu retirar o CD-ROM do drive e teclar Enter para reiniciar a máquina.

Já testei outros métodos de instalacão além do Default (VESA, International, disquete de boot) sem sucesso. Queria saber se existe algum ooutro meio de instalar o sistema, pois não consegui entender onde está ocorrendo o problema já que o boot gráfico omite as mensagens de inicialização.

Thiago Laurentino - Patos, PB

Devido a problemas na prensagem, um lote dos CDs que acompanham a segunda edição da Linux Magazine tem um defeito que dificulta a leitura do disco e causa problemas na inicialização/instalação. Esse parece ser o seu caso. Entre em contato com nossa central de atendimento e solicite um novo  $discn$ 

>> Gostaria de saber como desinstalar o Xandros OS que veio com a segunda edição da Linux Magazine. Instalei em minha máquina, para testar, mas não sei como desinstalar.

Rubinho

 $\overline{6}$ 

Pergunta complicada. O Xandros é um sistema operacional, e sistemas operacionais não costumam ter um "desinstalador". A solução depende de como você instalou o Xandros no computador. Se ele ocupa o HD inteiro (instalação expressa), o jeito mais rápido é simplesmente formatar o HD. Se ele está em uma partição no disco, você pode usar um utilitário como o fdisk (que acompanha praticamente todas as distribuições Linux) ou Partition Magic (um produto comercial da Symantec) para apagar somente a partição ocupada pelo Xandros, ou formatá-la e convertê-la em espaço livre para um outro sistema operacional, como o Windows.

Seja como for, em ambos os casos, o procedimento não é muito simples, e você deve fazer um backup de todos os arquivos importantes que estão em seu computador antes de iniciar a "desinstalação".

## $\blacksquare$  Exemplares antigos

» Vários leitores nos escreveram perguntando como conseguir o primeiro exemplar da Linux Magazine. É fácil, basta ligar para nossa central de atendimento (11-3345-1002). Os exemplares são vendidos a preço de capa, mais frete.

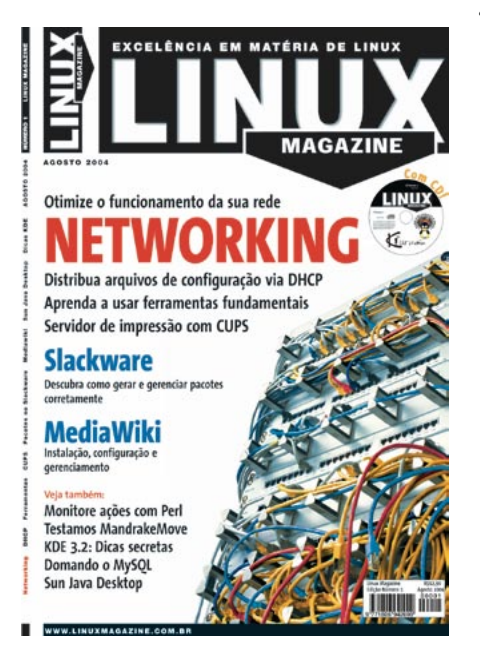

## Leitores Gaúchos

» A revista é distribuida no Rio Grande do Sul? Procurei em algumas bancas a número 1 e nada. Já vi anúncios na Internet sobre a número 2, e quero comprar as duas.

#### Edison G. Ferreira Jr. - RS

Tivemos problemas com a distribuição da primeira edição da revista no Rio Grande do Sul, que foram solucionados a partir da segunda edição. A partir daí, nossos leitores gaúchos devem encontrar a revista nas bancas normalmente.

## Sugestões

» Gostaria de cumprimentá-los pela excelência do conteúdo e diagramação na primeira edição da Linux Magazine. No entanto, como sou iniciante no mundo do pingüim, confesso que matérias como as das seções Sysadmin e Programação, além dos tutoriais "Python prá Karamba" e "Domando o MySQL", não conseguiram prender minha atencão, pois me pareceram muito áridas.

Como professor de Português, doulhes os parabéns pelo cuidado que tiveram em não maltratar nossa língua. Ainda assim, deixaram escapar um pavoroso "já houveram outros similares" na terceira linha da página 90 e um "à cinco minutos" na vigésima terceira linha da terceira coluna, página 94.

Todas as matérias das seções Notícias, Linux User e Comunidade foram muito úteis para mim, bem como as matérias MandrakeMove e Tesouros Ocultos. Acima de tudo, ressalto o excelente curso de Shell Script, do professor Júlio Cézar Neves. Espero que esse curso não tenha se encerrado nessa edição, apesar de não haver indicação de que se tratasse apenas da primeira parte.

Agora, uns toques: vocês falaram muito do KDE mas praticamente nada do Gnome, o que não me parece correto, pois ambos são ótimos. Teria sido apenas coincidência? Há também muitos artigos de autores alemães em detrimento de autores de outros países, o que trouxe um certo desequilíbrio à revista.

Se tiveram a gentileza de me acompanhar até aqui, permitam-me fazer umas poucas sugestões:

- · Procurem dosar matérias dirigidas a "escovadores de bits" com outras dirigidas a inexperientes, como eu;
- · Dediquem algumas páginas ao conteúdo do CD, como fazem as revistas escritas para usuários do Windows, pois nos ajudam a não perder tempo com o que não nos interessa.

José Tadeu Barros - Juiz de Fora, MG José, agradecemos os elogios. Realmente, a matéria Python pra Karamba deveria estar na seção de programação, e não em Tutoriais. A mesma coisa acontece com MySQL, que deveria estar em SysAdmin, já que se trata de uma ferramenta específica para administração de bancos de dados. Vamos ser mais cuidadosos com a distribuição dos temas nas próximas edicões.

Fique tranquilo, pois o curso de Shell Script continuará na revista por um bom tempo. Muita cerveja ainda vai sair do freezer até que o Prof. Júlio esgote este fascinante assunto.

Quanto ao KDE, foi coincidência. Estamos falando sobre o Gnome 2.8 nesta edição (veja artigo na página 38, seção Análises), e planejamos uma matéria sobre o Evolution 2.0 para a próxima. Quanto aos autores alemães, é natural, já que a matriz da revista é alemã, e as filiais se espelham nela e seu conteúdo. Mas já iniciamos o processo de "nacionalização" da revista. A segunda edição teve cerca de 40% de conteúdo nacional, e nesta passamos dos 50%.

Suas sugestões estão anotadas. Desde a segunda edição temos duas páginas dedicadas ao conteúdo do CD, dentro da seção Linux User. E obrigado pelo puxão de orelha gramatical.

#### **Kurumin**

» Não consegui rodar o CD-ROM que acompanha a edição 1 da revista, mesmo depois de alterar as configurações da BIOS da minha placa para fazer com que meu computador inicialize pelo CD. O que pode estar errado? Tenho uma placa-mãe SOYO SY-6VBA 133 e Windows 2000.

#### Emir Ordacgi Caldeira

Emir, é impossível te ajudar. Você não nos disse o modelo e velocidade do seu processador, quanto de RAM o compu-

tador tem e qual a mensagem exata de erro que aparece (e onde). De posse desses dados, dê uma olhadinha nos fóruns do Kurumin no site do autor, em http:// www.guiadohardware.net. Lá você pode encontrar a ajuda que precisa.

# $\blacksquare$  ONX?

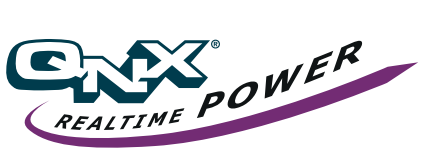

» Estou fazendo um trabalho sobre o sistema operacional QNX, sobre o qual conheço muito pouco, e tenho dificuldade em encontrar material sobre ele. Gostaria de saber se vocês podem me indicar sites, revistas ou livros que falem sobre esse sistema, ou até mesmo onde baixá-lo.

#### João Paulo - AM

No site oficial do QNX, em http://www. qnx.com, você encontrará mais informacões sobre o sistema operacional, lista de hardware suportado, descrição da arquitetura do sistema, detalhes sobre a compatibilidade com o padrão POSIX, análises do desempenho em real-time, estrutura e capacidades do sistema de arquivos, e muito mais. Na seção de downloads há cópias de avaliação do sistema, válidas por 30 dias, bem como ferramentas de desenvolvimento. Não conhecemos nenhuma publicação especializada no QNX.

## Edições Internacionais

» Não consigo encontrar a edição de Junho/2004, que vem com o DVD do Sarge (Debian 3.1), vocês tem como me enviar um exemplar?

O mais difícil de encontrar no Brasil são CDs completos; por exemplo, o Fedora Core 1 (3 CDs) e o Debian 3.0r2 (8 CDs). Quando a revista lançar uma distribuição, ela irá incluir todos os CDs? Não podem vender um DVD completo à parte?

#### Joventino Araújo

Você deve estar falando da edição 43 da revista inglesa, que é distribuída no Brasil por uma importadora, e não por nós (Linux New Media do Brasil). A solução é comprar seu exemplar pela Internet, no site da filial inglesa em http://www. linux-magazine.com. Cada edição custa US\$ 12,90, (por volta de R\$ 37,00) com prazo de entrega de cerca de quatro semanas. Você precisará de um cartão de crédito internacional para fazer o pedido.

**CARTAS** 

Quanto às distribuições Linux, é uma questão de custo/benefício. Encartar oito CDs junto com a revista iria torná-la bem mais cara por motivos como custo de produção (de todos os CDs "extras) e frete (calculado pela transportadora por peso). A solução é incluir apenas os CDs realmente necessários para a instalação do sistema operacional e deixar de fora os "extras" menos usados, como documentação e código-fonte. Quanto ao DVD, ainda estamos estudando a viabilidade do mercado nacional.

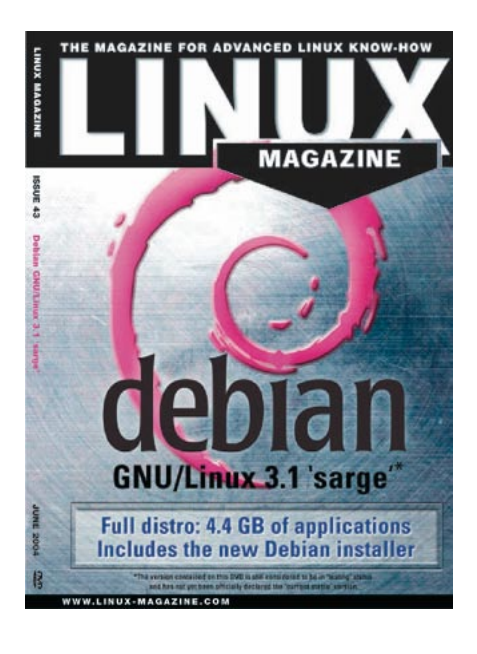

## **ESCREVA PRA GENTE**

Se você tem dúvidas sobre o mundo Linux e críticas ou sugestões que podem ajudar a melhorar nossa revista, escreva para cartas@linux magazine.com.br. Devido ao volume de correspondência.

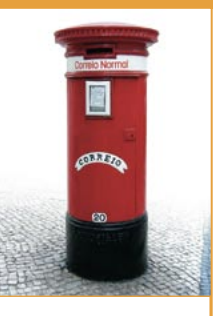

é impossível responder a todas as mensagens, mas garantimos que elas são lidas e analisadas, e as mais interessantes publicadas nesta secão. Para dúvidas ou críticas referentes à sua assinatura da Linux Magazine Brasil, use o endereço:

assinaturas@linuxmagazine.com.br